#### Machine Learning in Speech Synthesis

Alan W Black *Language Technologies InstituteCarnegie Mellon UniversitySept 2009*

### **Overview**

- uu Speech Synthesis History and Overview
	- l<sup>1</sup> From hand-crafted to data-driven techniques
- uu Text to Speech Processes
- uu Waveform synthesis
	- l**1 Unit selection and Statistical Parametric Synthesis**
- uu Evaluation
- uu Voice conversion
- uu Project ideas

# Physical Models

- Blowing air through tubes…
	- von Kemplen'ssynthesizer 1791

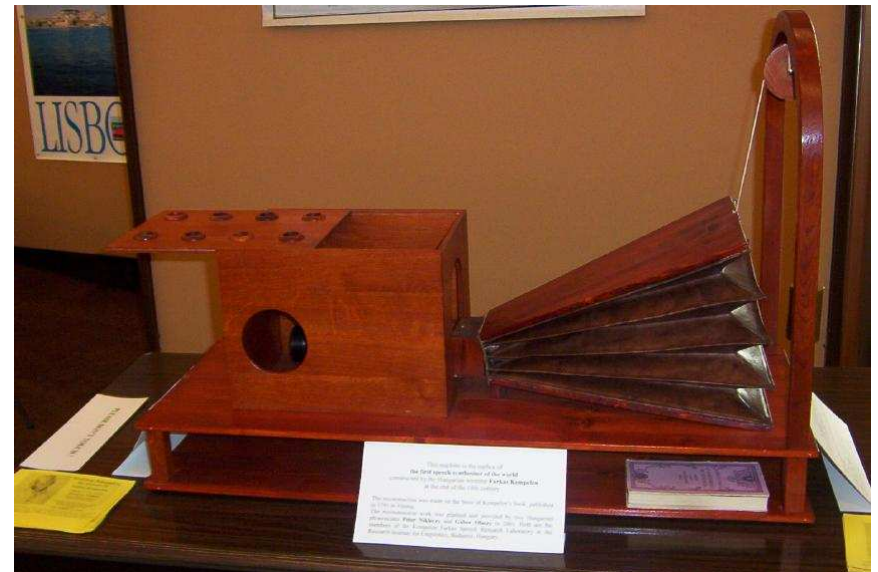

€

- Synthesis by physical models
	- Homer Dudley's Voder. 1939

## More Computation – More Data

- u *Formant synthesis (60s-80s)*
	- l *Waveform construction from components*
- u *Diphone synthesis (80s -90s)*
	- $\mathbf{1}$  *Waveform by concatenation of small number of instances of speech*
- u *Unit selection (90s-00s)*
	- *Waveform by concatenation of very large number of*  l*instances of speech*
- u *Statistical Parametric Synthesis (00s-..)*
	- *Waveform construction from parametric models*l

## Waveform Generation

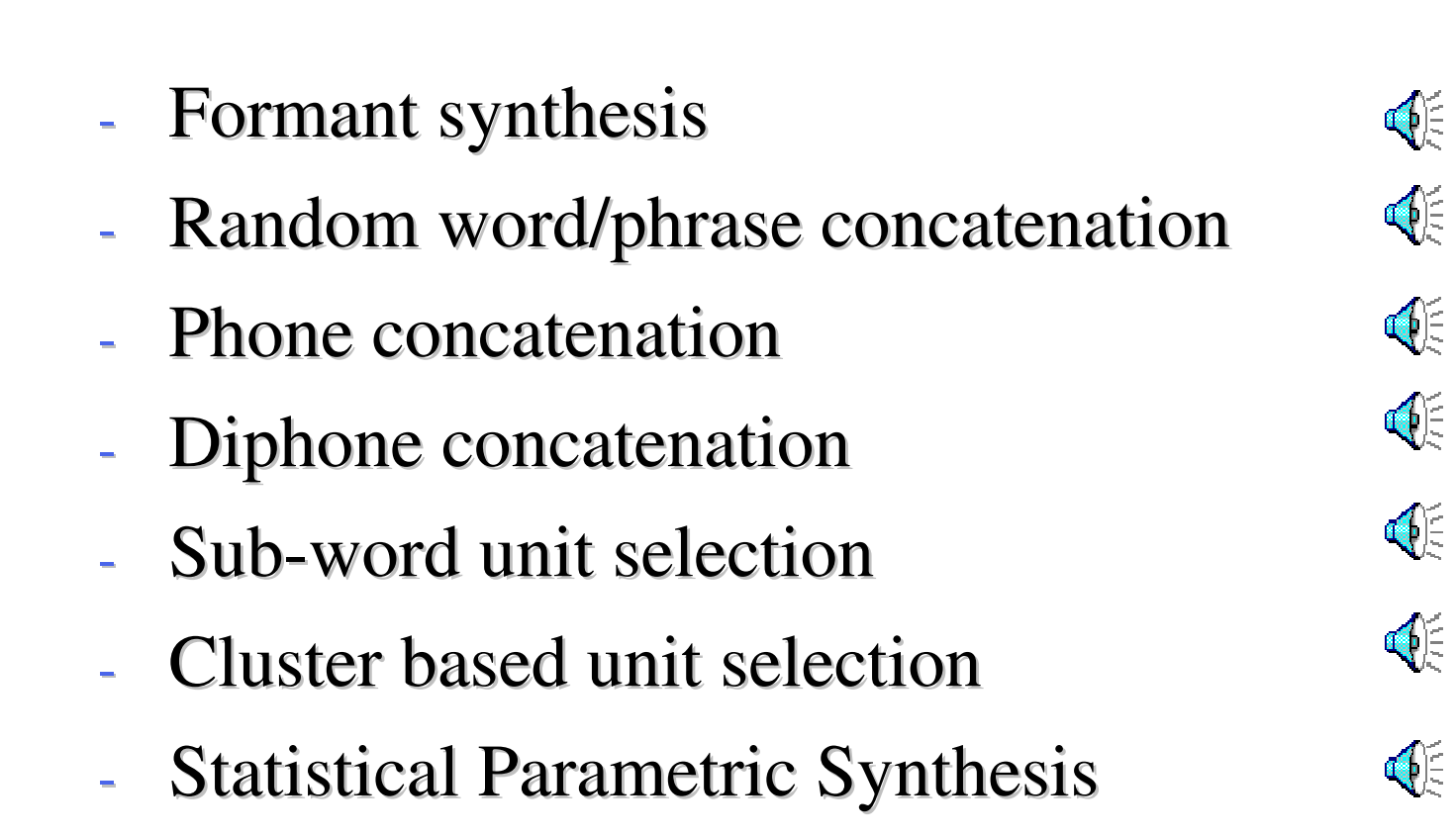

# Speech Synthesis

#### u*Text Analysis*

- l*Chunking, tokenization, token expansion*
- u *Linguistic Analysis*
	- l*Pronunciations*
	- l*Prosody*
- u *Waveform generation*
	- l*From phones and prosody to waveforms*

## Text processing

#### u*Find the words*

- l*Splitting tokens too e.g. "04/11/2009"*
- l*Removing punctuation*
- u *Identifying word types*
	- l*Numbers: years, quantities, ordinals*
	- l*1996 sheep were stolen on 25 Nov 1996*
- u *Identifying words/abbreviations*
	- l*CIA, 10m, 12sf, WeH7200*

## Pronunciations

- u *Giving pronunciation for each word*
	- l*A phoneme string (plus tone, stress …)*
- u *A constructed lexicon*
	- l*("pencil" n (p eh1 n s ih l))*
	- l*("two" n (t uw1))*
- u *Letter to sound rules*
	- l*Pronunciation of out of vocabulary words*
	- l*Machine learning prediction from letters*

#### Pronunciation of Unknown Words

- u*How do you pronounce new words*
- u*4% of tokens (in news) are new*
- u *You can't synthesis then without pronunciations*
- u *You can't recognize them without pronunciations*
- u*Letter-to-Sounds rules*
- u*Grapheme-to-Phoneme rules*

## LTS: Hand written

#### u*Hand written rules*

- l*[LeftContext] X [RightContext] -> Y*
- l *e.g.*
- l*c [h r] -> k*
- l*c [h] -> ch*
- l*c [i] -> s*
- l *<sup>c</sup> -> k*

#### LTS: Machine Learning Techniques

#### u*Need an existing lexicon*

- l*Pronunciations: words and phones*
- l*But different number of letters and phones*
- u *Need an alignment* 
	- l*Between letters and phones*
	- l*checked -> ch eh k t*

# LTS: alignment

• checked  $\rightarrow$  ch eh k t

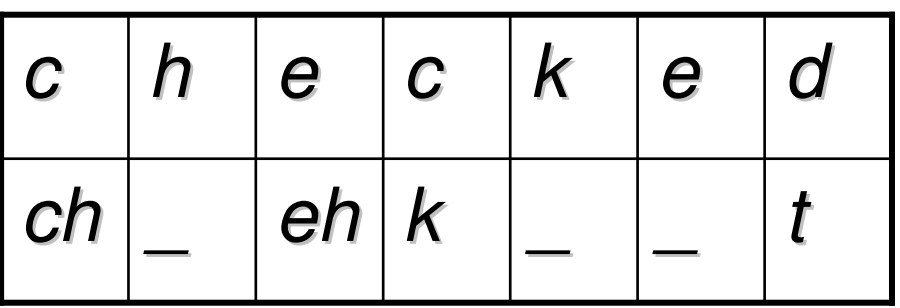

- Some letters go to nothing
- Some letters go to two phones
	- $box \rightarrow b$  aa k-s
	- – $table \rightarrow t ey b ax-1$

## Find alignment automatically

#### u*Epsilon scattering*

- *Find all possible alignments*l
- l*Estimate p(L,P) on each alignment*
- $\mathbf{1}$ *Find most probable alignment*
- u *Hand seed*
	- *Hand specify allowable pairs* $\mathbf{1}$
	- $\mathbf{1}$ *Estimate p(L,P) on each possible alignment*
	- $\mathbf{1}$ *Find most probable alignment*
- u *Statistical Machine Translation (IBM model 1)*
	- l*Estimate p(L,P) on each possible alignment*
	- l*Find most probably alignment*

# Not everything aligns

#### u*0, 1, and 2 letter cases*

- l *<sup>e</sup> -> epsilon "moved"*
- l *<sup>x</sup> -> k-s, g-z"box""example"*
- l *<sup>e</sup> -> y-uw"askew"*

#### u*Some alignment aren't sensible*

- l*dept -> d ih p aa r t m ax n t*
- l *cmu-> s iy eh m y uw*

## Training LTS models

- u *Use CART trees*
	- l*One model for each letter*
- u *Predict phone (epsilon, phone, dual phone)*
	- l*From letter 3-context (and POS)*
- u*# # # c h e c -> ch*
- u *# # c h e c k -> \_*
- u*# c h e c k e -> eh*
- u*c h e c k e d -> k*

## LTS results

- Split lexicon into train/test 90%/10%
	- i.e. every tenth entry is extracted for testing

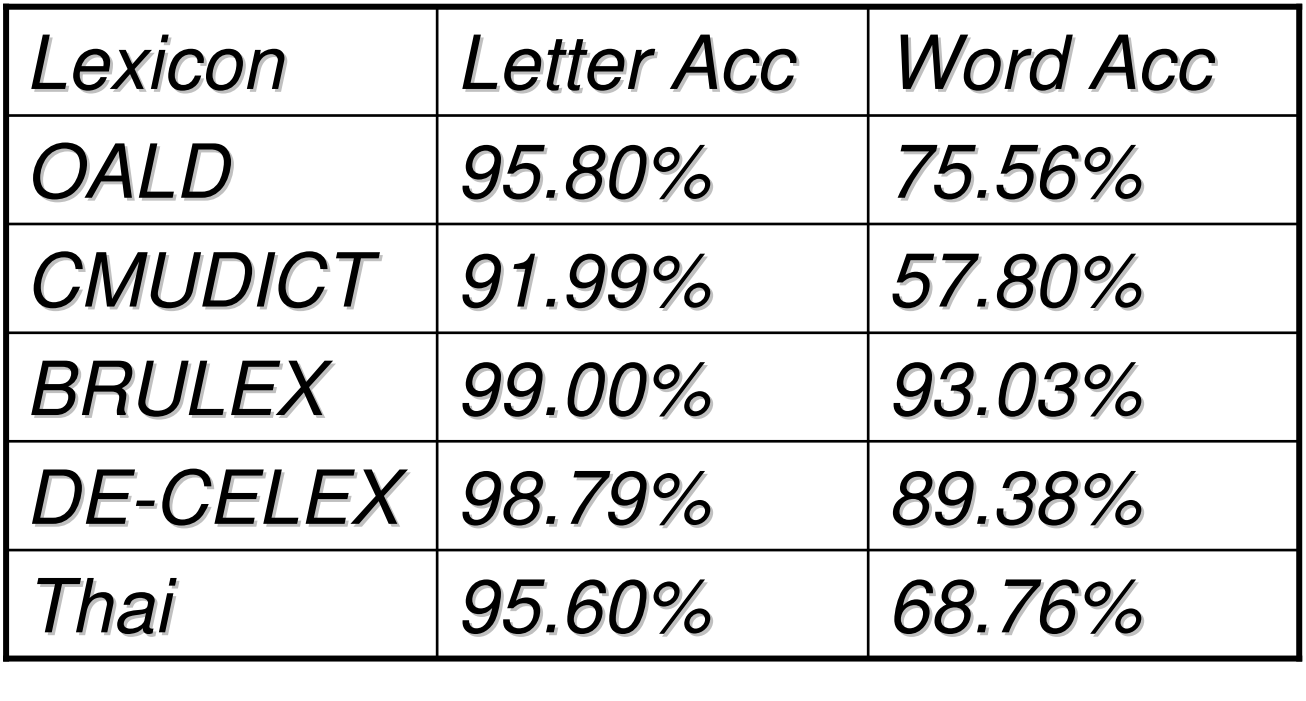

### Example Tree

```
For letter V:
if (n.name is v)return _
  if (n.name is \#)
        if (p.p.name is t)return f
          return v
        if (n.name is s)if (p.p.p.name is n)return f
             return v
          return v
```
### But we need more than phones

- What about lexical stress
	- p r aa1 j eh k t -> p r aa j eh1 k t
- Two possibilities
	- –A separate prediction model
	- Join model introduce eh/eh1 (BETTER)

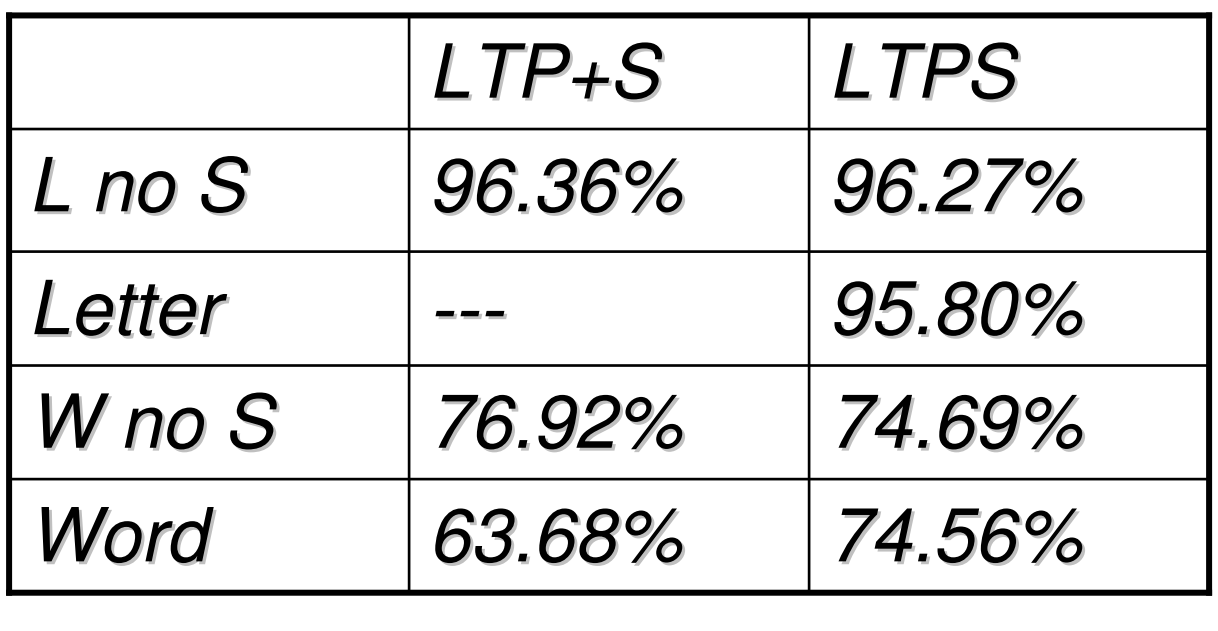

### Does it really work

- 40K words from Time Magazine
	- 1775 (4.6%) not in OALD
	- LTS gets 70% correct (test set was 74%)

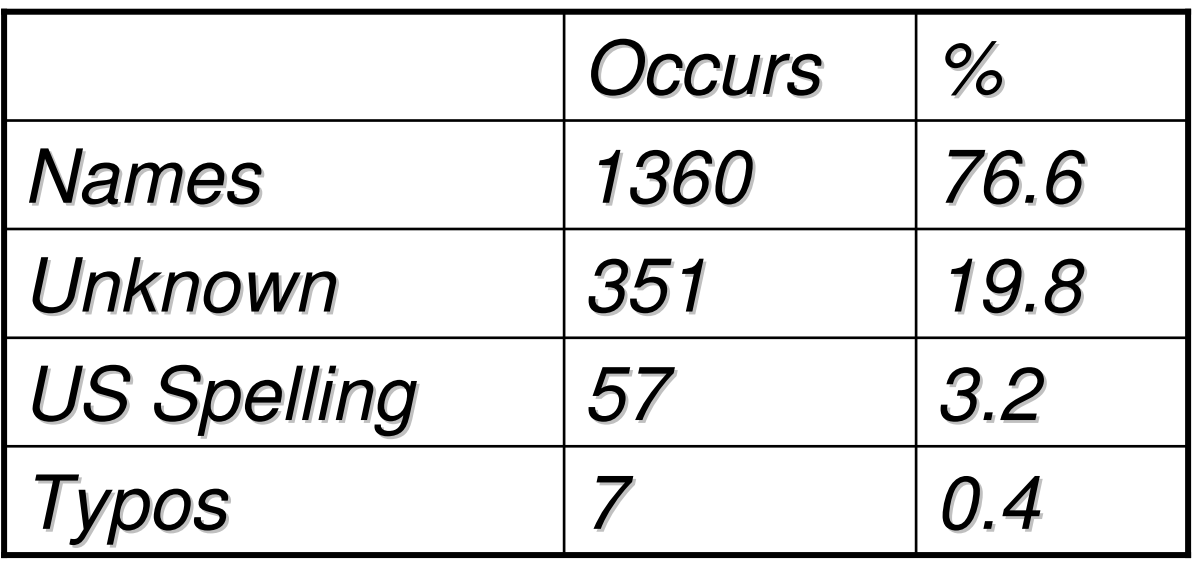

# Prosody Modeling

#### u*Phrasing*

- l*Where to take breaths*
- u *Intonation*
	- l*Where (and what size) are accents*
	- l*F0 realization*
- u *Duration*
	- l*What is the length of each phoneme*

### Intonation Contour

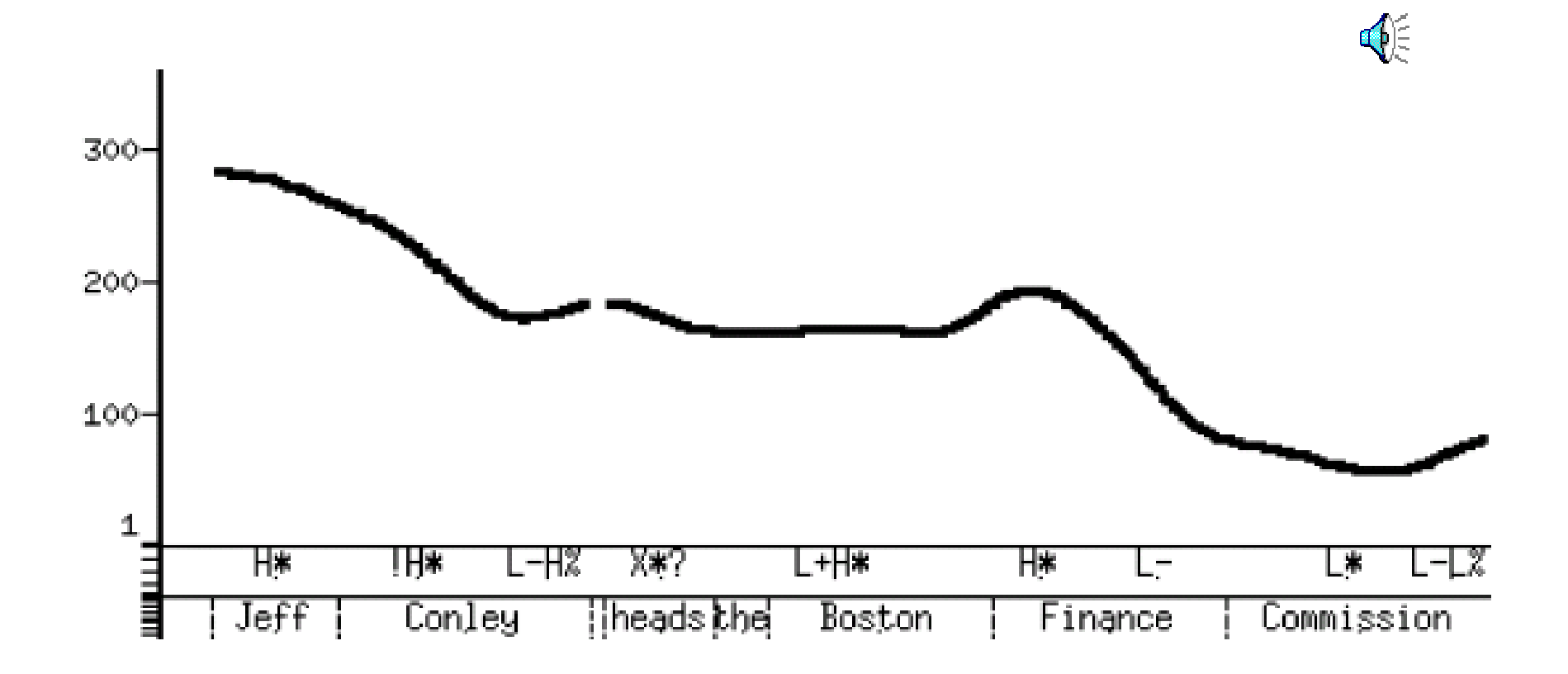

## Unit Selection vs Parametric

Unit Selection The "standard" method "*Select appropriate sub-word units fromlarge databases of natural speech*" Parametric Synthesis: [NITECH: Tokuda et al]HMM-generation based synthesisCluster units to form modelsGenerate from the models"*Take 'average' of units*"

## Unit Selection

- Target cost and Join cost [Hunt and Black 96]
	- Target cost is distance from desired unit to actual unit in the databases
		- Based on phonetic, prosodic metrical context
	- Join cost is how well the selected units join

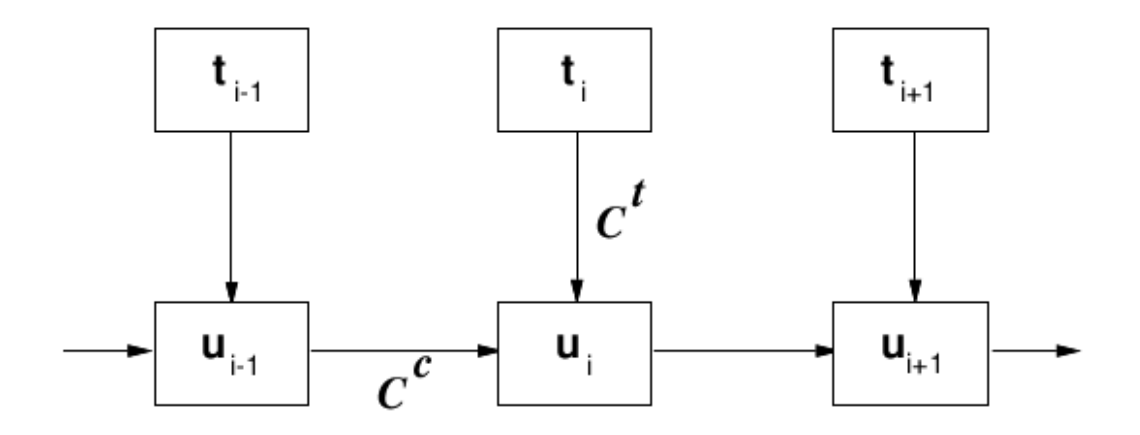

## "Hunt and Black" Costs

Target distance is:

 $-C^{t}(t_{i},u_{i})=\sum_{i=1}^{p}w_{i}^{t}C_{i}^{t}(t_{i},u_{i})$ For examples in the database we can measure  $- AC<sup>t</sup>(t<sub>i</sub>, u<sub>i</sub>)$ Therefore estimate  $w_{1-j}$  from all examples of  $- AC<sup>t</sup>(t_i, u_i) \approx \sum_{i=1}^p w_i^t C_i^t(t_i, u_i)$ Use linear regression

How well does it join:

$$
-C^{c}(u_{i-1}, u_{i}) = \sum_{k=1}^{p} w_{k}^{c} C_{k}^{c}(u_{i-1}, u_{i})
$$
  
- if  $(u_{i-1} == \text{prev}(u_{i})) C^{c} = 0$ 

## HB Unit Selection

Find best path of units through db that minimise:  $C(t_1^n, u_1^n)$  =  $\Sigma_{i=1}^n C^t(t_i, u_i)$  +  $\Sigma_{i=2}^n C^c(u_{i-1}, u_i)$  +  $C^{c}(S, u_1) + C^{c}(u_n, S)$ 

- Use Viterbi to find best set of units
- Note
	- Finding "longest" is typically not optimal

# Clustering Units

• Cluster units [Donovan et al 96, Black et al 97]

$$
Adist(U, V) = \begin{cases} \text{if } |V| > |U| & Adist(V, U) \\ \frac{W D * |U|}{|V|} * \sum_{i=1}^{|U|} \sum_{j=1}^{n} \frac{W_j.(abs(F_{ij}(U) - F_{(i*|V|/|U|)j}(V)))}{SD_j * n * |U|} \\ |U| = \text{number of frames in } U \\ F_{xy}(U) = \text{parameter } y \text{ of frame } x \text{ of unit } U \\ SD_j = \text{standard deviation of parameter } j \\ W_j = \text{weight for parameter } j \\ WD = \text{duration penalty} \end{cases}
$$

• Moves calculation to compile time

# Unit Selection Issues

- Cost metrics
	- Finding best weights, best techniques etc
- Database design
	- –Best database coverage
- Automatic labeling accuracy
	- Finding errors/confidence
- Limited domain:
	- –Target the databases to a particular application

**∢**ે ને સિં

⊕

- –Talking clocks
- –Targeted domain synthesis

### Old vs New

Unit Selection: large carefully labelled database quality good when good examples availablequality will sometimes be badno control of prosodyParametric Synthesis:  $\quad \mathbb Q$ smaller less carefully labelled databasequality consistentresynthesis requires vocoder, (buzzy)can (must) control prosodymodel size much smaller than Unit DB

## Parametric Synthesis

• Probabilistic Models

 $argmax(P(O|W))$ 

• Simplification

 $argmax(P(o_0|W), P(o_1|W), ..., P(o_n|W))$ 

- Generative model
	- Predict acoustic frames from text

## Trajectories

u*Frame (State) based prediction*

- l*Ignores dynamics*
- u *Various solutions*
	- l *MLPG (maximum likelihood parameter generation)*
	- l*Trajectory HMMs*
	- l*Global Variance*
	- l*MGE, minimal generation error*

## SPSS Systems

#### u*HTS (NITECH)*

- l *Based on HTK*
- *Predicts HMM-states* $\mathbf{1}$
- l*(Default) uses MCEP and MLSA filter*
- **1 Supported in Festival**
- u *Clustergen (CMU)*
	- l *No use of HTK*
	- l *Predicts Frames*
	- l *(Default) uses MCEP and MLSA filter*
	- *I* More tightly coupled with Festival

# Synthesizer

Requires:

Prompt transcriptions (txt.done.data)

Waveform files (well recorded)

FestVox Labelling

EHMM (Kishore)

Context Independent models and forced alignment(Have used Janus labels too).

Parameter extraction:

(HTS's) melcep/mlsa filter for resynthesis

F0 extraction

**Clustering** 

 Wagon vector clustering for each HMM-state name

# Clustering by CART

Update to Wagon (Edinburgh Speech Tools).Tight coupling of features with FestVox uttsSupport for arbitrary vectorsDefine impurity on clusters of *N* vectors

$$
(\textstyle\sum\limits_{i=1}^{24}\sigma_i)\ast N
$$

**Clustering** 

 F0 and MCEP Tested jointly and separately Features for clustering (51):phonetic, syllable, phrasal context

# Training Output

Three models:Spectral (MCEP) CART treeF0 CART treeDuration CART tree

F0 model:

Smoothed extracted F0 through all speech(i.e. unvoiced regions get F0 values)Chose voicing at runtime phonetically

## CLUSTERGEN Synthesis

- Generate phoneme strings (as before)For each phone:
	- Find HMM-state names: ah\_1, ah\_2, ah\_3
	- Predict duration of each
	- Create empty mcep vector to fill duration
	- Predict mcep values from cluster tree
	- Predict F0 value from cluster tree
- Use MLSA filter to regenerate speech

### Objective Score

#### *CLUSTERGEN*

*Mean Mel Cepstral Distortion over test set*

$$
10/\ln10\sqrt{2\sum_{d=1}^{24} \left(mc_d^{(t)} - mc_d^{(e)}\right)^2}
$$

*MCD: Voice Conversion ranges 4.5-6.0MCD: CG scores 4.0-8.0smaller is better*
### Example CG Voices

7 Arctic databases:

1200 utterances, 43K segs, 1hr speech

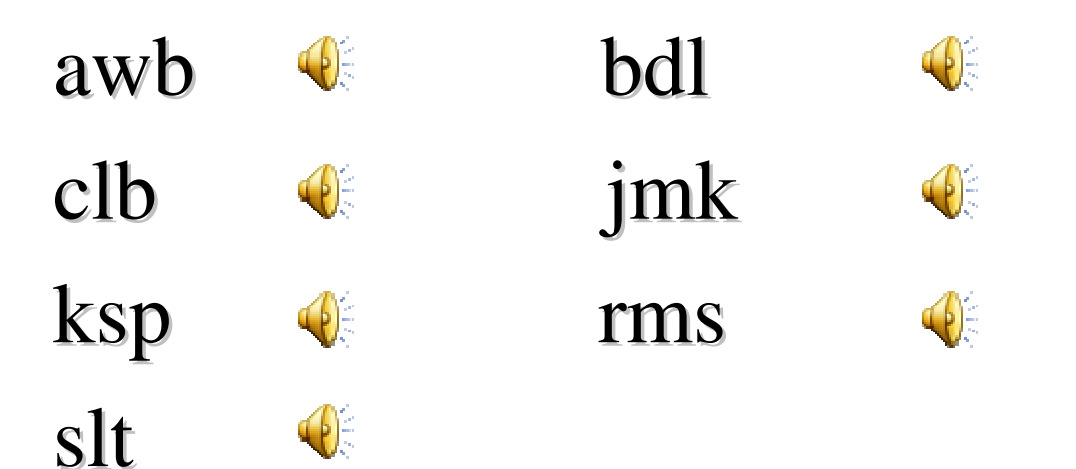

#### Database size vs Quality

### slt\_arctic data size

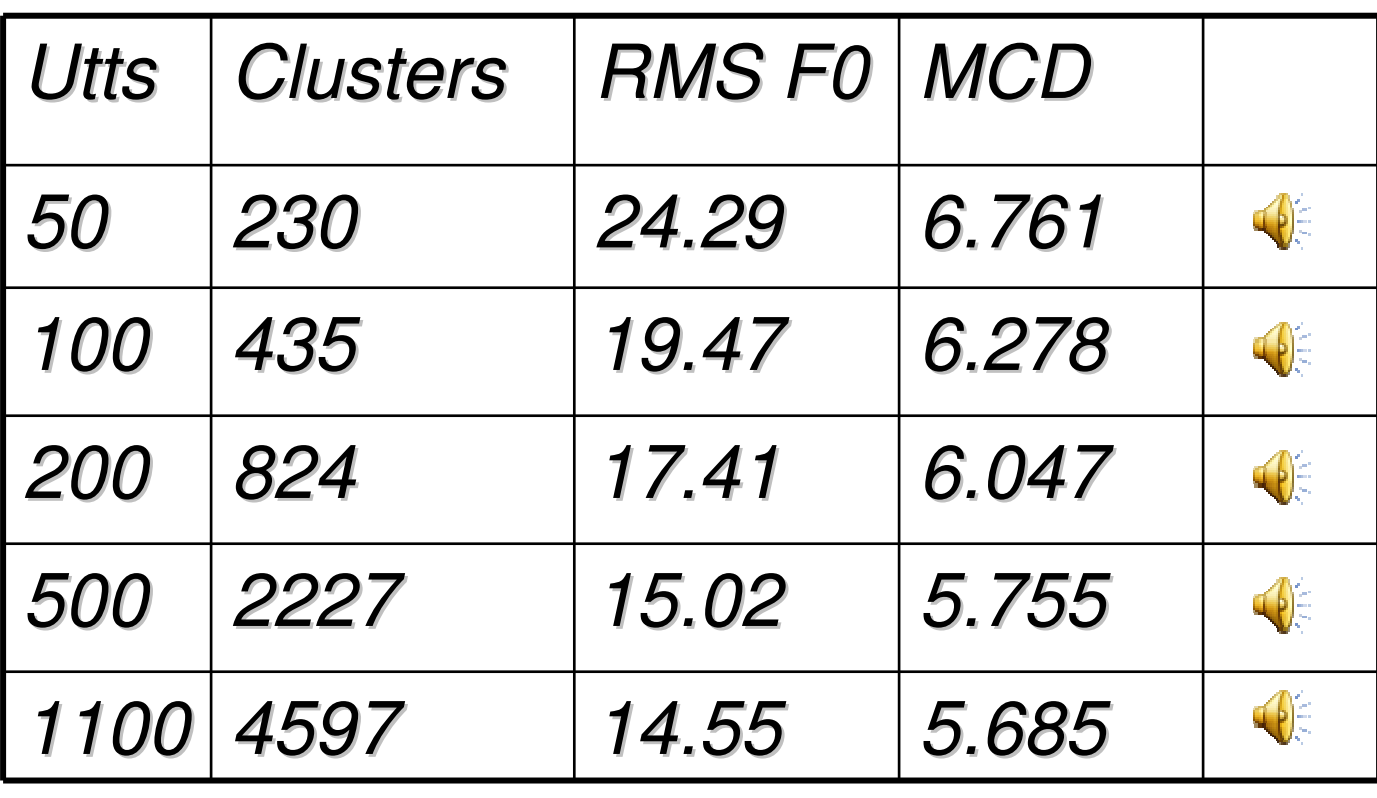

### Making it Better

- u*Label data, build model*
- u*But maybe there are better labels*
- u *So find labels that maximize model accuracy*

#### Move Labels

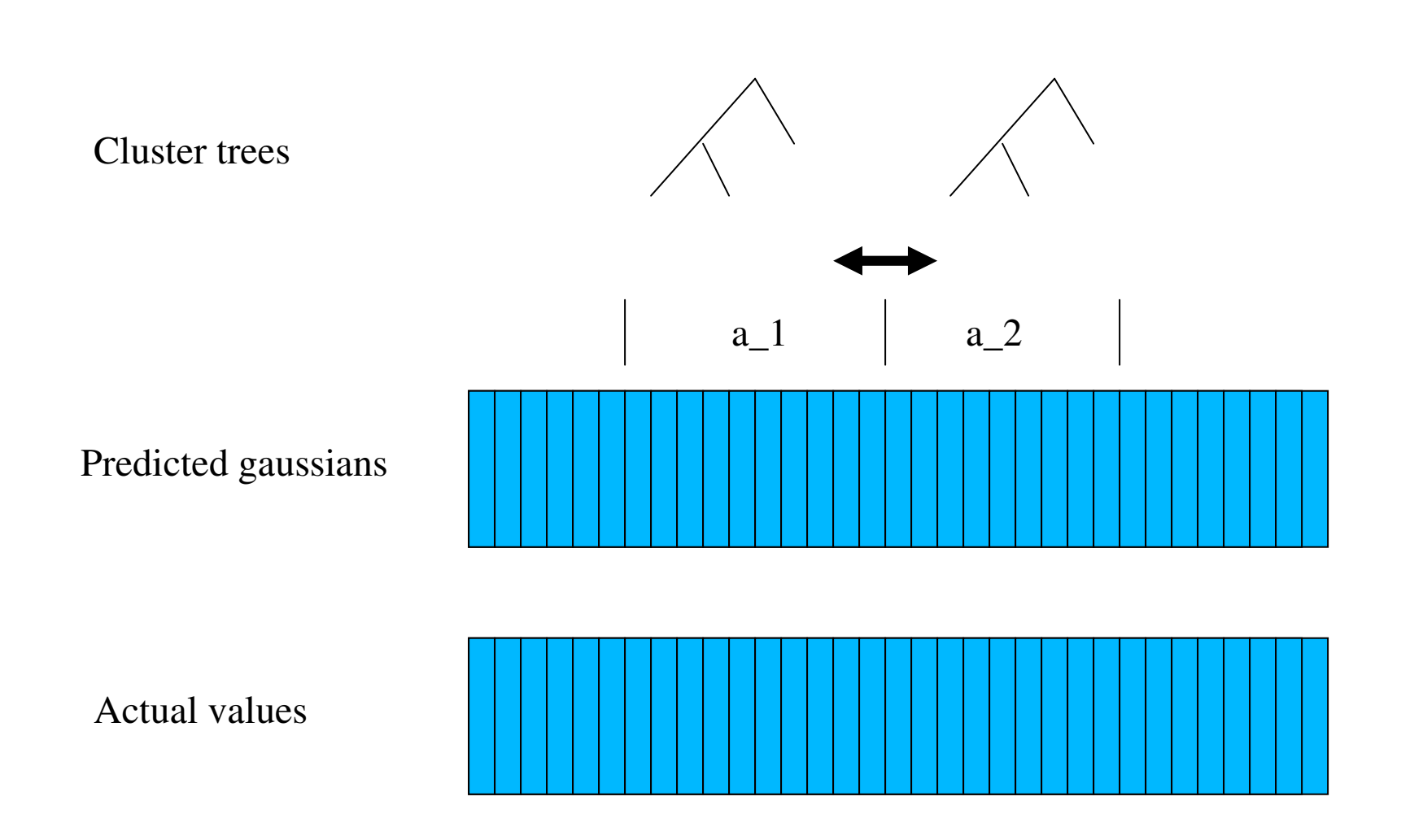

#### Move Labels

u *Use EHMM to label segments/HMM states*u*Build Clustergen Model*

u*Iterate*

- l*Predict Cluster (mean/std) for each frame*
- l*For each label boundary*

 *If dist(actual\_after,pred\_before) < dist(actual\_after,pred\_after)Move label forward*

 *If dist(actual\_before,pred\_after) < dist(actual\_before,pred\_before)Move label backward*

#### Distance Metric

#### u*Distance from predicted to actual*

- l*Euclidean*
- l*F0, static, deltas, voicing*
- $\overline{1}$ *With/without standard deviation normalization*
- l*Weighting*
- u *Best choice*
	- l*Static without stddev normalization*
	- l*(This is closest to MCD)*

### ML with 10 iterations

• rms voice (66 minutes of speech)

train 1019 utts, test 113 utts (every tenth)

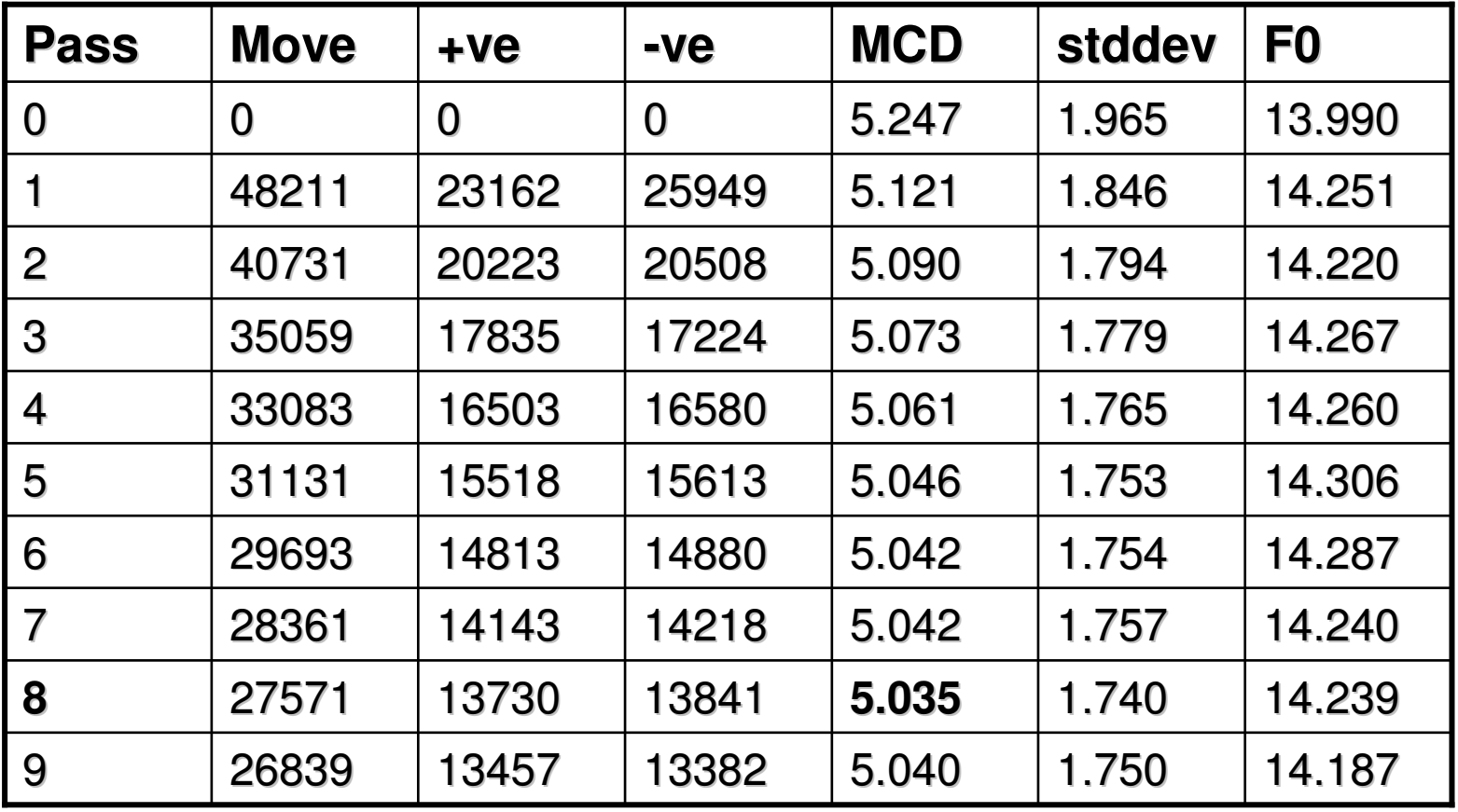

#### Move Labels

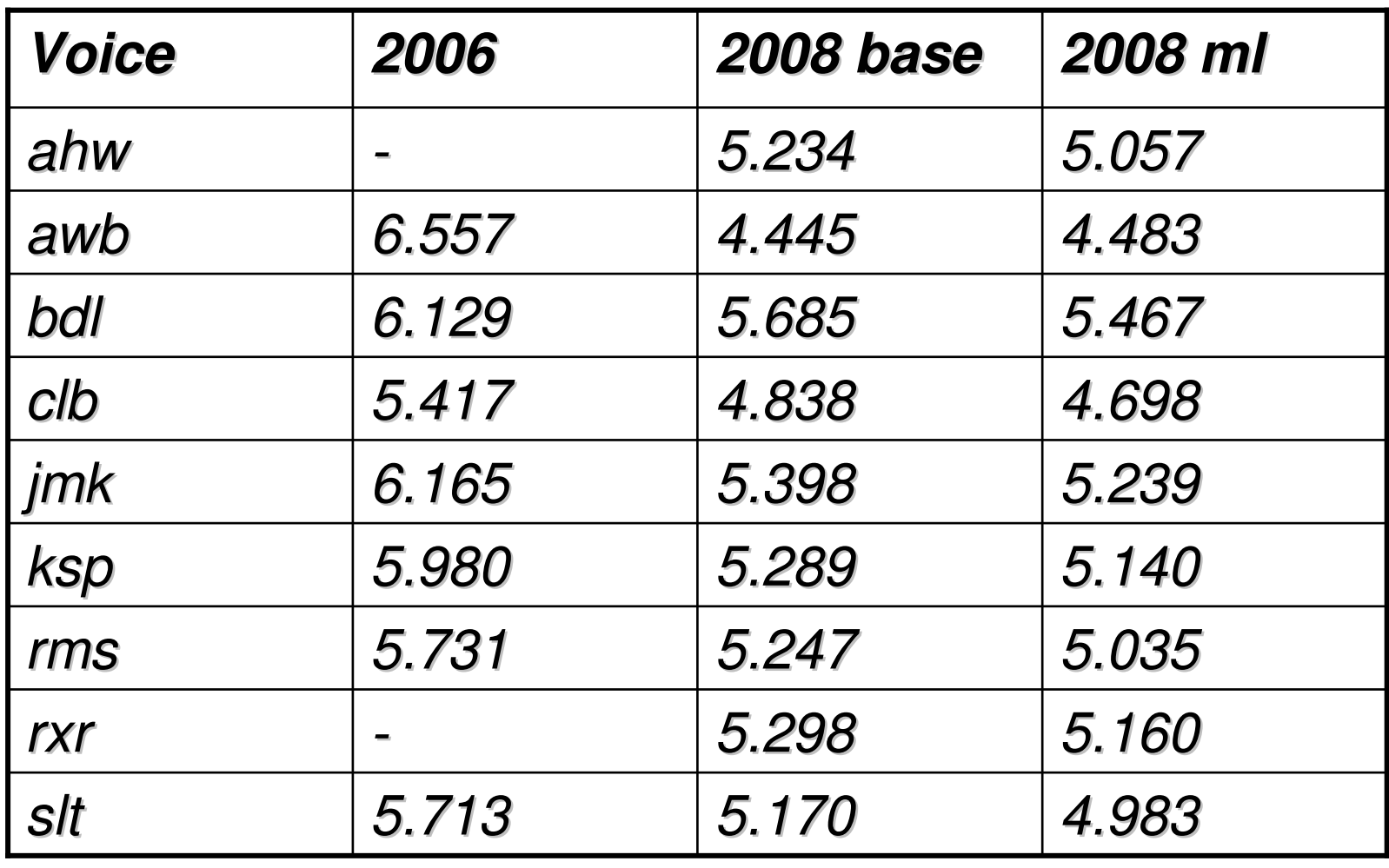

Average improvement 0.172 (excluding awb)

# Does it **sound** better

#### u rms

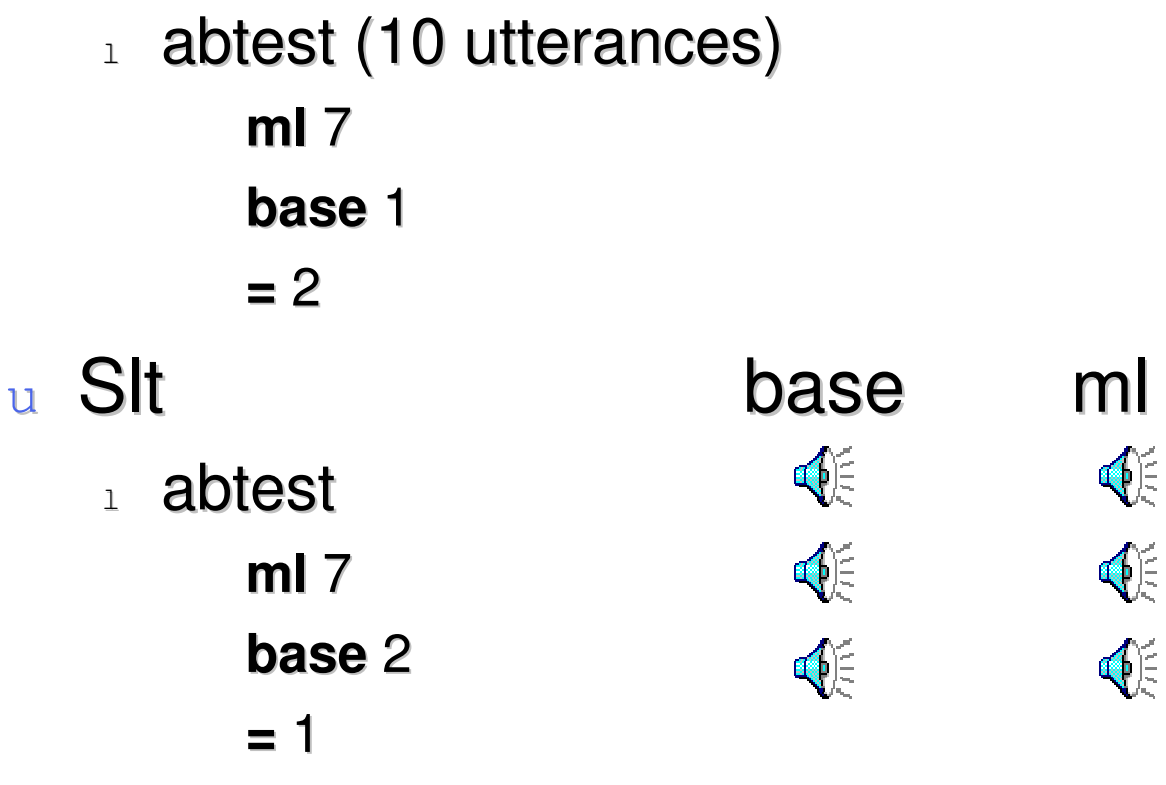

### Arctic MLSB improvements

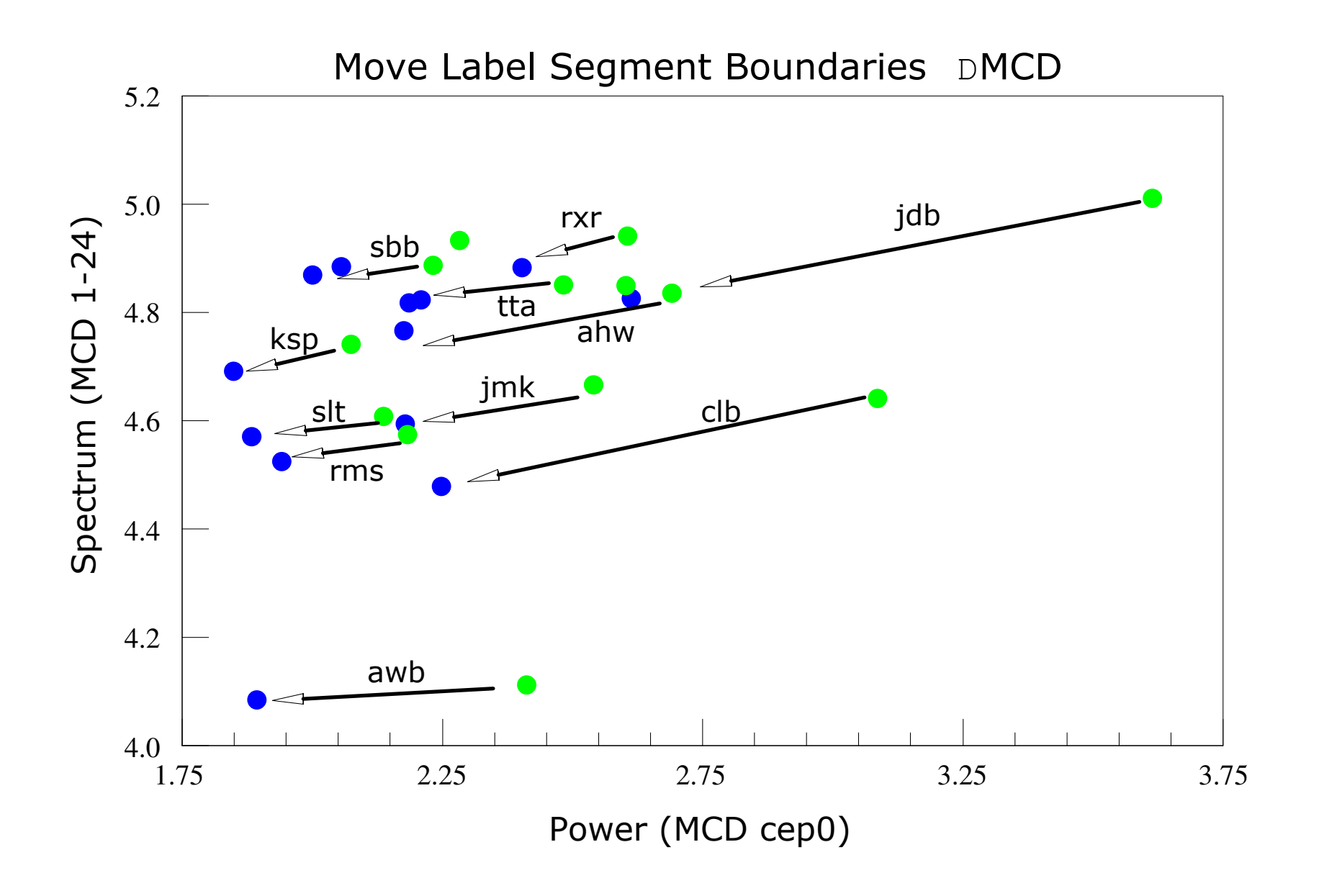

#### Grapheme Based Synthesis

- u*Synthesis without a phoneme set*
- u *Use the letters as phonemes*
	- l*("alan" nil (a l a n))*
	- l*("black" nil ( b l a c k ))*
- u *Spanish (easier ?)*
	- l *419 utterances*
	- l *HMM training to label databases*
	- l *Simple pronunciation rules*
	- l *Polici'a-> p o l i c i' a*
	- l *Cuatro-> c u a t r o*

#### Spanish Grapheme Synthesis

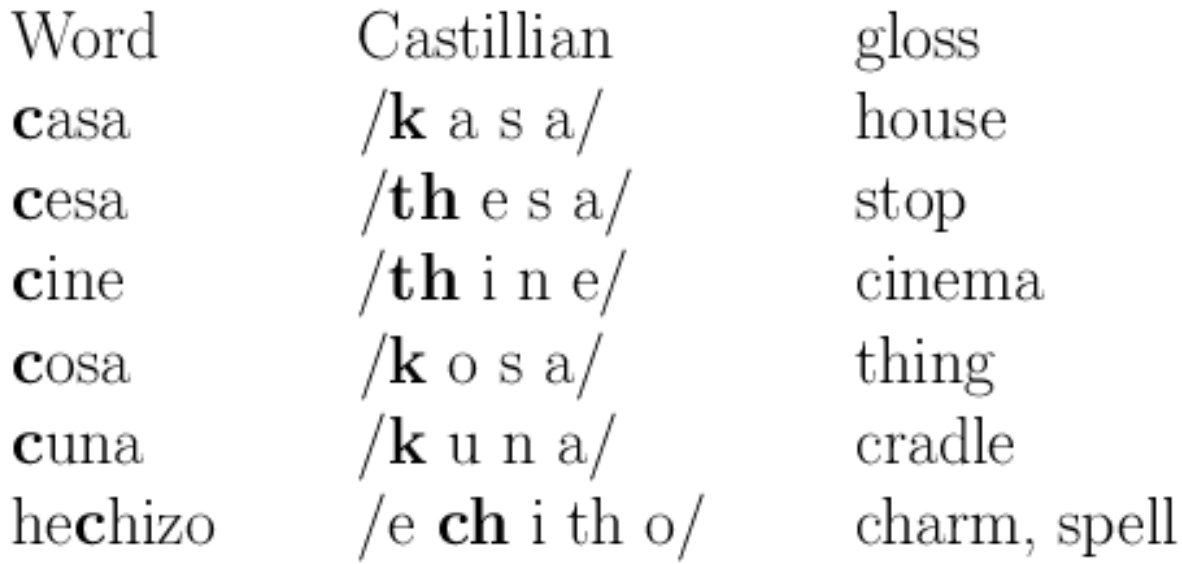

In Spanish the letter "c" may be pronounced  $/k/$ ,  $\frac{ch}{ }$ and  $/\text{th}/\text{ or }/\text{s}/$  (depending on dialect). The choice of phone is determined by the letter context.

## English Grapheme Synthesis

- Use Letters are phones
- 26 "phonemes"
	- $($  "alan" n  $(a 1 a n)$
	- $($  ("black" n (b l a c k))
- Build HMM acoustic models for labeling
- For English
	- . "This is a pen"
	- . "We went to the church at Christmas"
	- Festival intro
	- "do eight meat"
- Requires method to fix errors
	- Letter to letter mapping

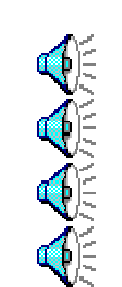

#### Common Data Sets

- u*Data drive techniques need data*
- u *Diphone Databases*
	- l *CSTR and CMU US English Diphone sets (kal and ked)*
- u *CMU ARCTIC Databases*
	- $_{\textrm{\tiny{1}}}$  *1200 phonetically balanced utterances (about 1 hour)*
	- $\mathbf{1}$ *7 different speakers (2 male 2 female 3 accented)*
	- l *EGG, phonetically labeled*
	- *l* Utterances chosen from out-of-copyright text
	- l *Easy to say*
	- l *Freely distributable*
	- $_{\textrm{\tiny{1}}}$  Tools to build your own in your own language

### Blizzard Challenge

#### u*Realistic evaluation*

- l*Under the same conditions*
- u *Blizzard Challenge [Black and Tokuda]*
	- l*Participants build voice from common dataset*
	- l*Synthesis test sentences*
	- l*Large set of listening experiments*
	- l*Since 2005, now in 4th year*
	- l*18 groups in 2008*

#### How to test synthesis

#### u*Blizzard tests:*

- l *Do you like it? (MOS scores)*
- $\mathbf{1}$  *Can you understand it?SUS sentenceThe unsure steaks overcame the zippy rudder*
- u *Can't this be done automatically?*
	- l *Not yet (at least not reliably enough)*
	- l *But we now have lots of data for training techniques*
- u *Why does it still sound like robot?*
	- l *Need better (appropriate testing)*

#### SUS Sentences

 $\mathbf{\Phi} = \mathbf{\Phi}$ € *sus\_00022*u *sus\_00012*u *sus\_00005*u⊕ *sus\_00017*

u

#### SUS Sentences

- u *The serene adjustments foresaw the acceptable acquisition*
- u *The temperamental gateways forgave the weatherbeaten finalist*
- u *The sorrowful premieres sang the ostentatious gymnast*
- u *The disruptive billboards blew the sugary endorsement*

#### Voice Identity

- u *What makes a voice identity*
	- l*Lexical Choice:*

*Woo-hoo,* 

*I pity the fool …*

- **By Phonetic Chold** *Phonetic choice*
- l*Intonation and duration*
- l*Spectral qualities (vocal tract shape)*
- l*Excitation*

#### Voice Conversion techniques

#### u*Full ASR and TTS*

- l*Much too hard to do reliably*
- u *Codebook transformation*
	- l*ASR HMM state to HMM state transformation*

#### u*GMM based transformation*

l*Build a mapping function between frames*

## Learning VC models

u*First need to get parallel speech*

- l*Source and Target say same thing*
- l*Use DTW to align (in the spectral domain)*
- l*Trying to learn a functional mapping*
- l*20-50 utterances*
- u*"Text-independent" VC*
	- l*Means no parallel speech available*
	- l*Use some form of synthesis to generate it*

### VC Training process

- u *Extract F0, power and MFCC from source and target utterances*
- u*DTW align source and target*
- u *Loop until convergence*
	- l*Build GMM to map between source/target*
	- l*DTW source/target using GMM mapping*

### VC Training process

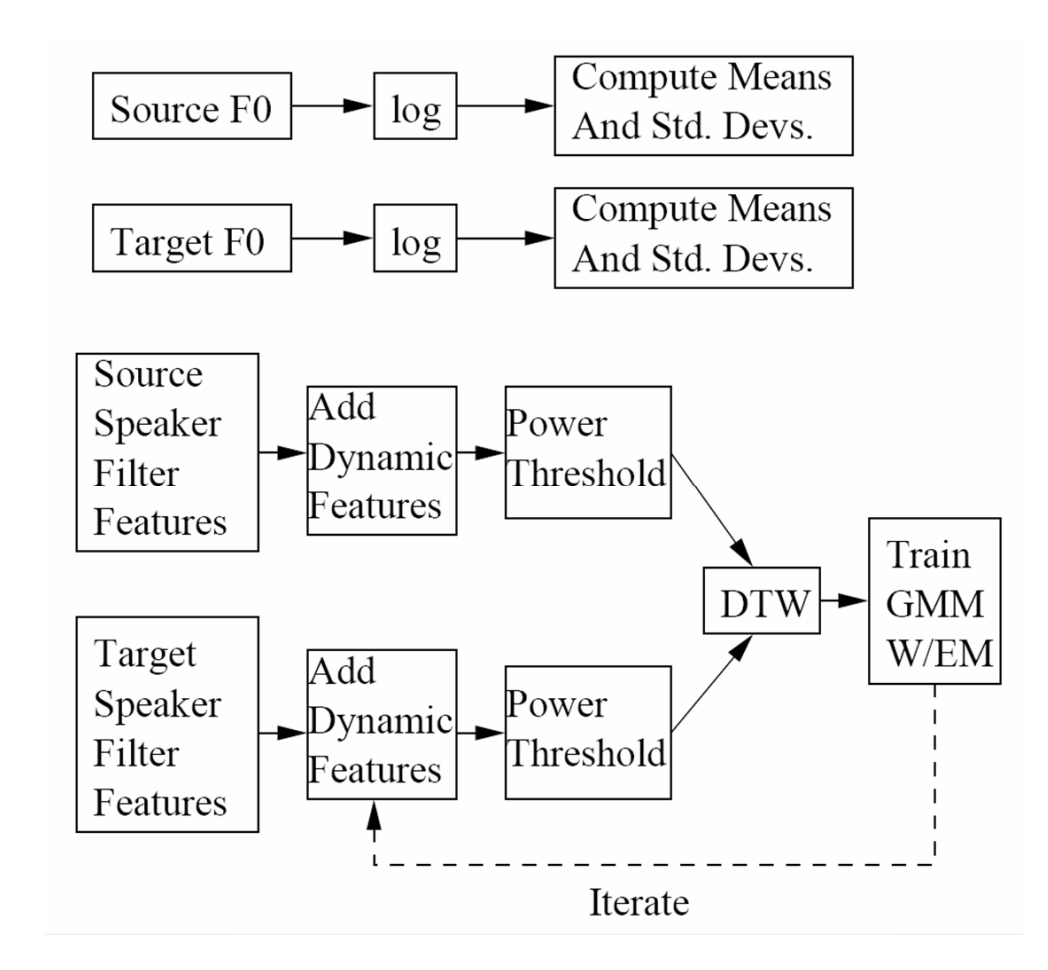

#### VC Run-time

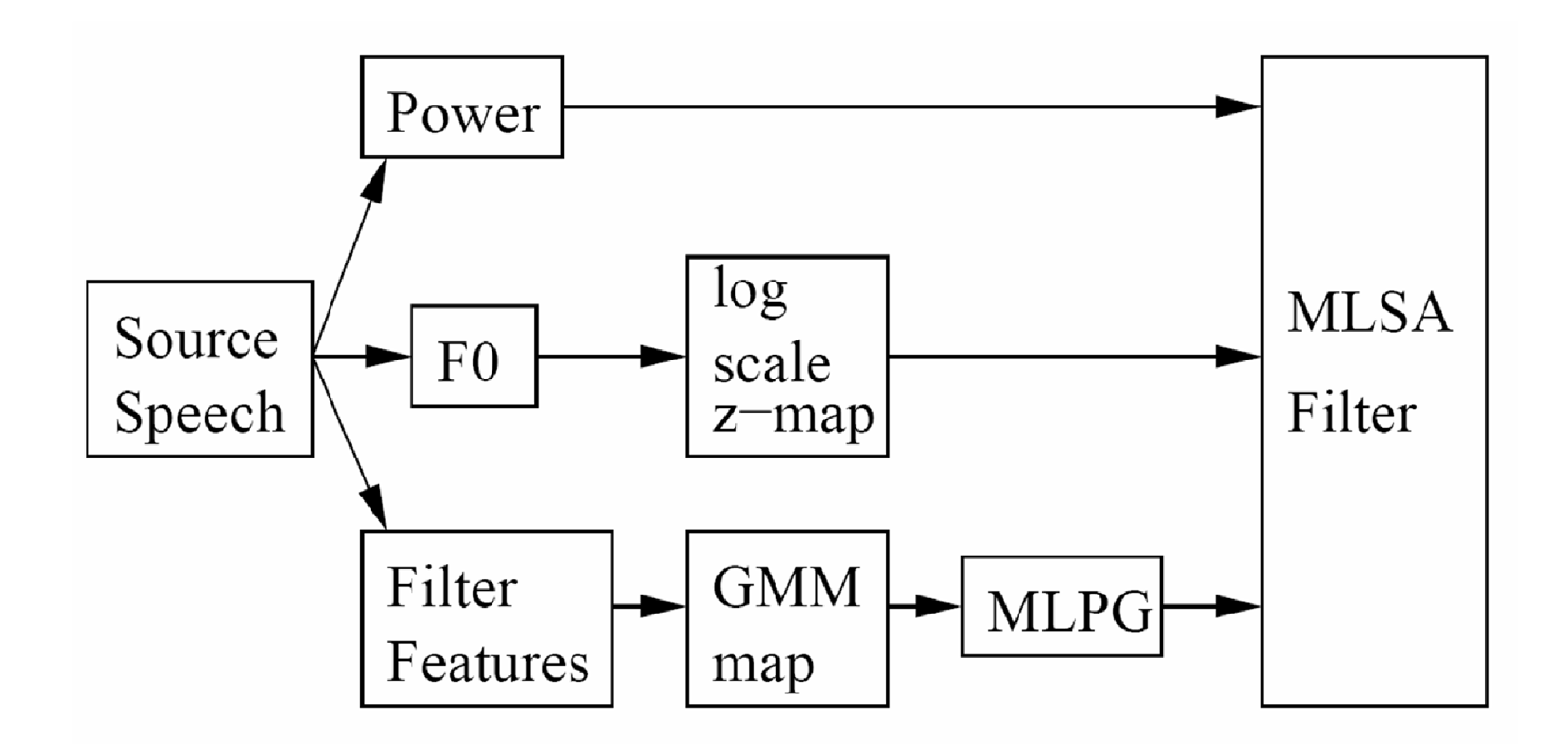

#### Voice Transformation

Festvox GMM transformation suite (Toda)

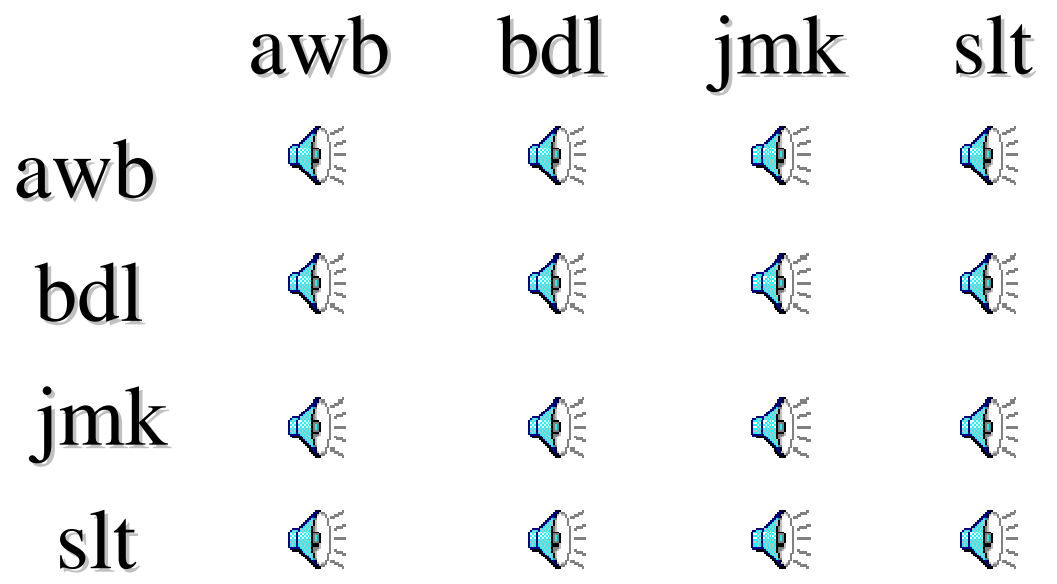

### VC in Synthesis

u*Can be used as a post filter in synthesis*

- l*Build kal\_diphone to target VC*
- l*Use on all output of kal\_diphone*
- u *Can be used to convert a full DB*
	- l*Convert a full db and rebuild a voice*

#### Style/Emotion Conversion

- u *Unit Selection (or SPS)*
	- l*Require lots of data in desired style/emotion*
- u *VC technique*
	- l*Use as filter to main voice (same speaker)*
	- l*Convert neutral to angry, sad, happy …*

#### Can you say that again?

- u*Voice conversion for speaking in noise*
- u*Different quality when you repeat things*
- u *Different quality when you speak in noise*
	- l*Lombard effect (when very loud)*
	- l*"Speech-in-noise" in regular noise*

### Speaking in Noise (Langner)

#### u*Collect data*

l *Randomly play noise in person's ears*

ৰ্€

- l *Normal*
- ◀€ l *In Noise*
- u*Collect 500 of each type*
- u *Build VC model*
	- l *Normal -> in-Noise*
- u *Actually*
	- l *Spectral, duration, f0 and power differences*

### Synthesis in Noise

- u*For bus information task*
- u *Play different synthesis information utts*
	- l*With SIN synthesizer*
	- $\mathbf{1}$ *With SWN synthesizer*
	- l*With VC (SWN->SIN) synthesizer*
- u *Measure their understanding*
	- l*SIN synthesizer better (in Noise)*
	- $1$ *SIN synthesizer better (without Noise for elderly)*

#### Transterpolation

u*Incrementally transform a voice X%*

- ⊕ *BDL-SLT by 10%* l
- l*SLT-BDL by 10%*
- u *Count when you think it changes from M-F*u *Fun but what are the uses …*

#### De-identification

- u *Remove speaker identity*
	- **But keep it still human like**  $\blacksquare$
- u *Health Records*
	- l *HIPAA laws require this*
	- l *Not just removing names and SSNs*
- u *Remove identifiable properties*
	- $1$ *Use Voice conversion to remove spectral*
	- l*Use F0/duration mapping to remove prosodic*
	- l*Use ASR/MT techniques to remove lexical*

#### Summary

#### u*Data-driven speech synthesis*

- l*Text processing*
- l*Prosody and pronunciation*
- l*Waveform synthesis*
- u *Finding the right optimization*
	- l *Find an objective metric that correlates with human perception*

### Potential Projects

#### u*Find F0 in story telling*

- l*F0 is easy to find in isolated sentences*
- l*What about full paragraphs*
- l*Storytellers use much wider range*
- u *Find F0 shapes/accent types* 
	- l*Use HMM to recognize "types" of accents*
	- l*(trajectory modeling)*
	- l*Following "tilt" and Moeller model*

#### Parametric Synthesis

- u *Better parametric representation of speech*
	- l *Particularly excitation parameterization*
- u *Better Acoustic measures of quality*
	- l *Use Blizzard answers to build/check objective measure*
- u *Statistical Klatt Parametric synthesis*
	- l*Using "knowledge-base" parameters*
	- l*F0, aspiration, nasality, formants*
	- *Automatically derive Klatt parameters for db*
	- $\mathbf{1}$ *Use them for statistical parametric synthesis*

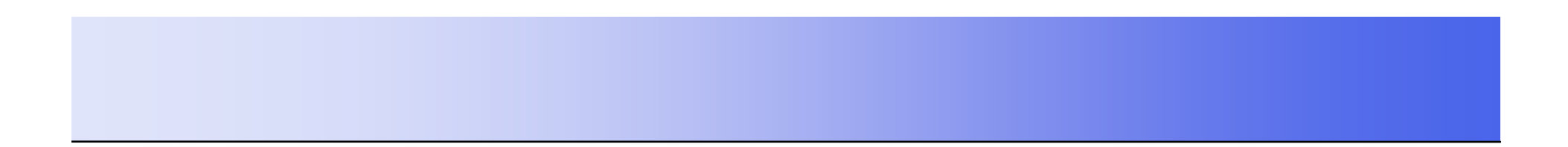